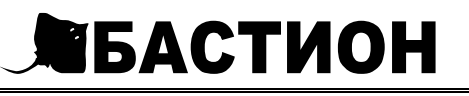

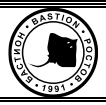

# **SNMP-модуль DU 803**

# РУКОВОДСТВО ПО ЭКСПЛУАТАЦИИ

#### Благодарим Вас за выбор нашего SNMP-модуля DU 803

Изделие предназначено для работы в составе источников бесперебойного питания (лалее по тексту: ИБП) и позволяет осуществлять удалённое управление этими ИБП и получать<br>информацию об их состоянии по сети Ethernet.

#### Изделие обеспечивает:

- удалённый мониторинг и управление ИБП:
- возможность настройки уведомлений о событиях изделия путём отправки Тгар-сообщений;
- поддержку протоколов TCP/IP, UDP, SNMP, NTP, HTTP, Megatec и Voltronic;
- поддержку внешнего термодатчика и порт RS-485 для счётчика электроэнергии.

#### ТЕХНИЧЕСКИЕ ХАРАКТЕРИСТИКИ

Таблица 1

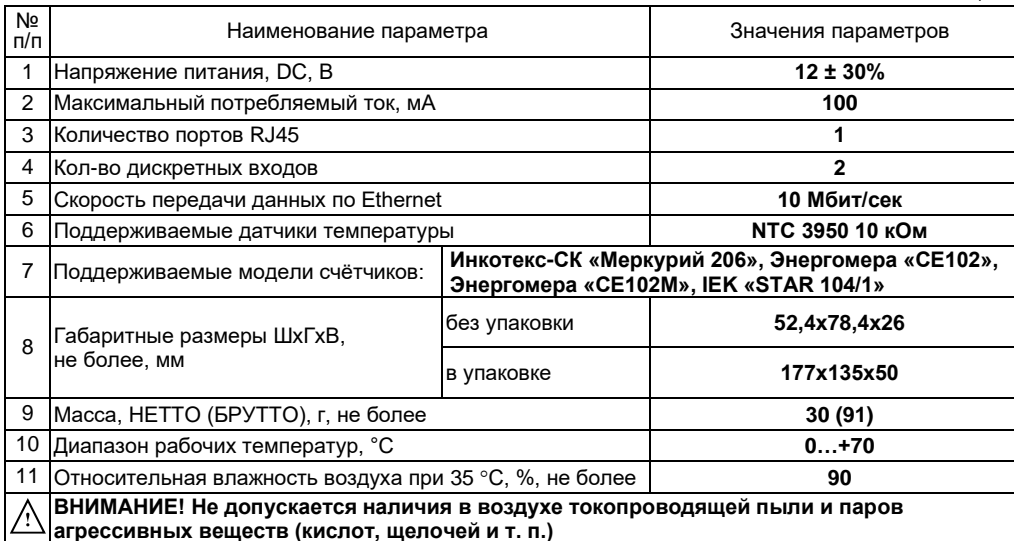

#### КОМПЛЕКТ ПОСТАВКИ

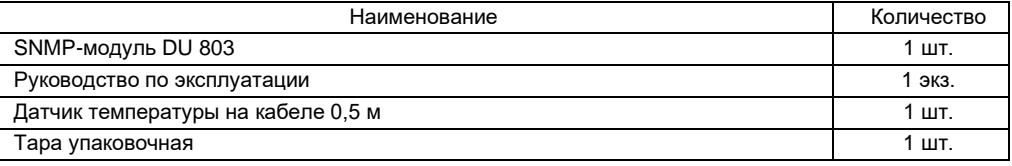

#### УСТРОЙСТВО И РАБОТА ИЗДЕЛИЯ

возможности изделия обеспечиваются Функциональные специальным программным обеспечением (образ CD – диска находится на сайте компании):

• SKAT Update - ПО для обновления встроенного ПО;

• UPS MIB - МІВ-файл (management information base) для интеграции в сетевые системы;

Более подробное описание программ и работы с ними см. на диске.

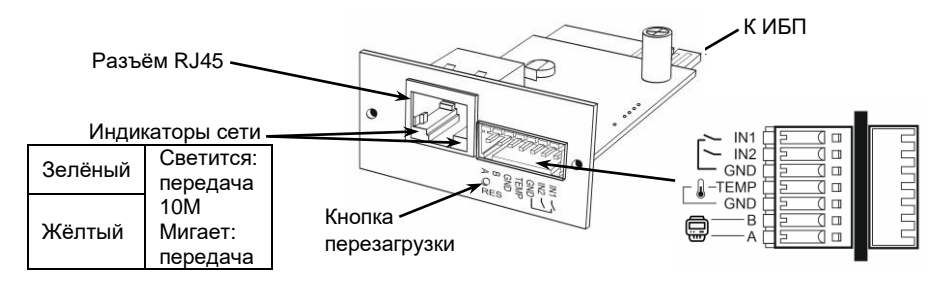

Рисунок 1 - общий вид изделия

## **УСТАНОВКА**

- 1. Установить изделие в специальный слот ИБП (см. руководство на сам ИБП).
- 2. Подключить изделие к локальной сети используя Ethernet-кабель (кабель в комплект поставки не входит) с прямым порядком обжима, по стандарту EIA/TIA 568B:

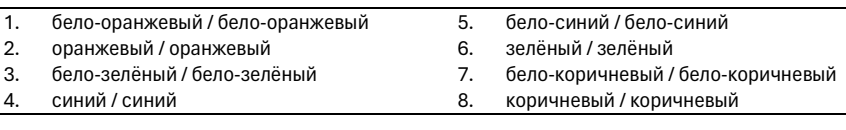

3. Установить ПО изделия (для скачивания образа CD – диска используйте ссылку: **clck.ru/359dPv** или QR-код слева). Сконфигурировать изделие задав IP-адрес, маску подсети, основной шлюз т.п. Все изменения будут сохранены во внутренней энергонезависимой памяти и в последствии автоматически загружаться. В любой момент можно вернуть заводские настройки, нажав и удерживая в течение 10 сек кнопку «RES». После этого светодиоды в разъёме Ethernet должны сначала погаснуть, а потом синхронно мигнуть 3 раза.

### *Первоначальные (заводские) настройки изделия:*

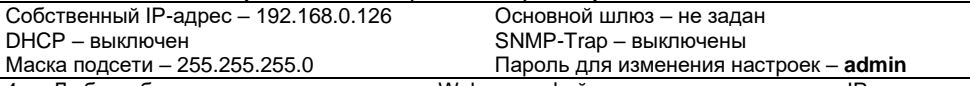

4. Любым браузером подключитесь к Web-интерфейсу контроллера по его IP-адресу и убедитесь, что параметры ИБП считываются верно.

5. Изделие готово к работе.

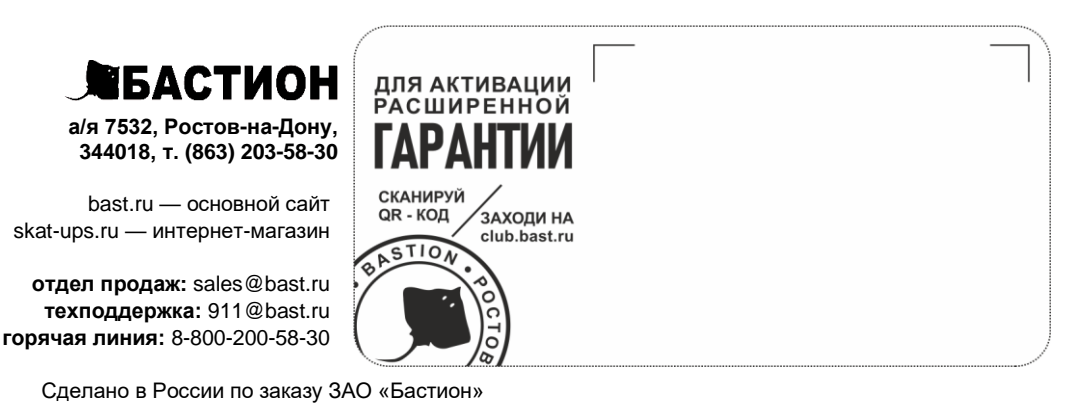